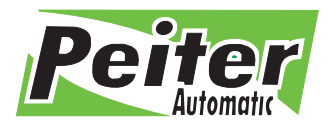

96-500 Sochaczew, ul. 15-go Sierpnia 33a tel./fax +48 46 862 34 88, tel. serwis +48 513 153 944 tel./fax +48 22 379 79 44 www.peiter.pl, peiter@peiter.pl NIP: 837-135-72-55, Regon: 140146548 Lukas Bank S.A. 19 1940 1076 5239 5305 0000 0000

# **ODBIORNIK UNIWERSALNY ZMIENNOKODOWY GE-RCV1**

### **Dane techniczne:**

Częstotliwość: 433,92 MHz Typ kodu: zmienny Liczba kanałów: 3 Pobór mocy: max. 50 mA<br>Pamięć: do 30 pilotów

 $12/24$  Vac/Vdc do 30 pilotów

### **Odbiornik współpracuje z**

pilotami na kod zmienny działającymi na częstotliwości 433,92 MHz, takich firm jak: Beninca, BFT Mitto, CAME Space, DEA Mio, Dtm, FAAC Fix, FAAC Lc, Hato, NICE Smilo, Normstahl, Wiśniowski.

#### **Uczenie nadajnika**

Naciśnij i przytrzymaj biały guzik **(1)**, kiedy czerwona lampka **(2)** zapali się, zwolnij go, a następnie naciśnij dwukrotnie przycisk na pilocie, który zamierzasz zaprogramować. Czerwona lampka **(2)** zgaśnie po czym zamruga - oznacza to, że programowanie przebiegło pomyślnie. W celu zaprogramowania kolejnego przycisku na pilocie, należy powtórzyć czynność.

#### **Kasowanie wszystkich kodów nadajnika**

Naciśnij i przytrzymaj biały guzik **(1)**, czerwona lampka **(2)** zapali się, nie zwalniaj białego przycisku **(1)** dopóki czerwona lampka **(2)** nie zgaśnie. Zgaszona lampka oznacza pomyślne wykasowanie wszystkich kodów.

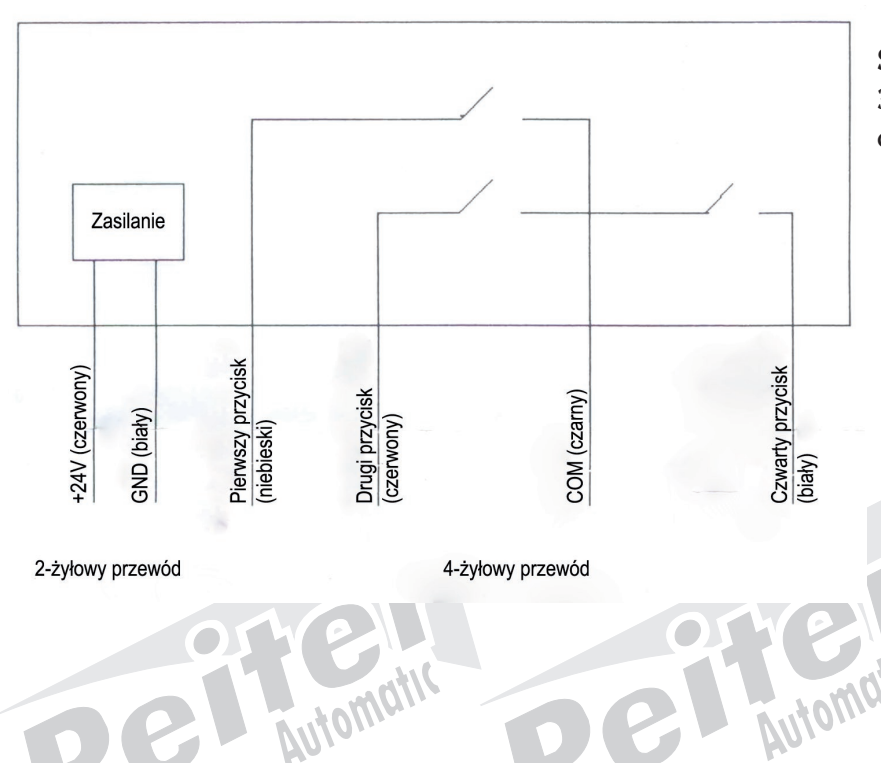

# **Instrukcja**

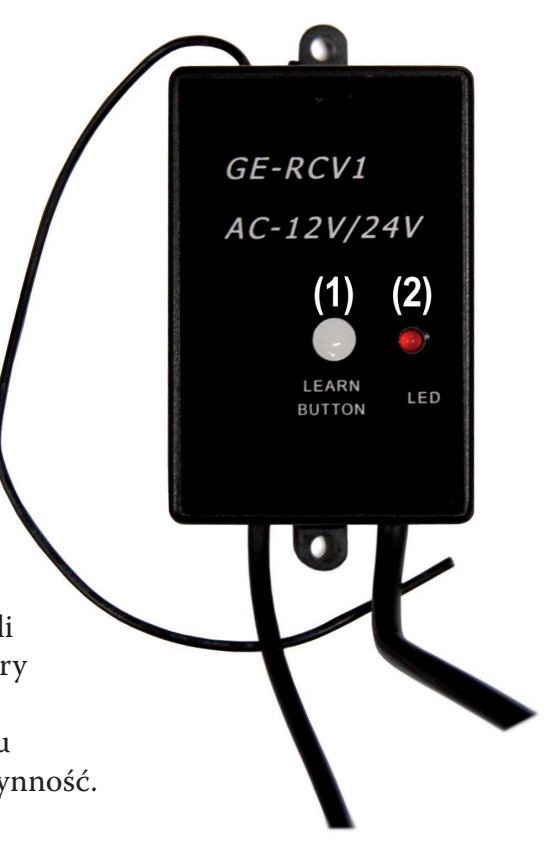

**Schemat połączeń** 3 kanały odpowiadają pierwszemu, drugiemu i czwartemu przyciskowi pilota.

Automat

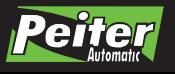